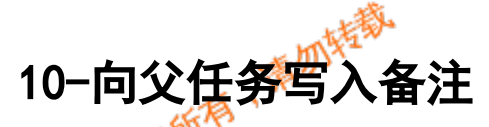

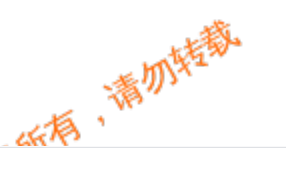

```
import com. atlassian. jira.component. ComponentAccessor;
   import com. atlassian. jira. issue. CustomFieldManager;
import com.atlassian.jira.issue.lssue;
   import com.atlassian.jira.issue.comments.CommentManager;
   import com.atlassian.jira.issue.fields.CustomField;
   import com. atlassian. jira.user. ApplicationUser;
   import com. atlassian. jira. security. JiraAuthenticationContext;
   import org.slf4j.Logger;
   import org.slf4j.LoggerFactory;
   import com. atlassian. jira. issue. customfields. option. Option;
   import java.util.List;
           Issue parentIssue = issue.getParentObject();
                    ApplicationUser applicationUser = ComponentAccessor.getComponent
   (JiraAuthenticationContext.class).getLoggedInUser();
            CustomFieldManager customFieldManager = ComponentAccessor.
   getCustomFieldManager();
iV
            CustomField aaCf = customFieldManager.getCustomFieldObject(11701L);//评审结
   果反馈
            CustomField bbCf = customFieldManager.getCustomFieldObject(11500L);//评审意
   见
            CustomField ccCf = customFieldManager.getCustomFieldObject(11421L);
           StringBuffer sb = new StringBuffer();
            sb.append("#### "+applicationUser.getUsername()+"("+applicationUser.
   getDisplayName()+") ## 评审意见如下: \n");
           Option option = (0ption) issue.getCustomFieldValue(aaCf);
            if(option!=null){
               sb.append(aaCf.getName()+":"+option.getValue()).append("\n");
    }
           String value1 = (String) issue.getCustomFieldValue(bbCf);
           sb.append(bbCf.getName()+":"+value1).append("\n");
           List<Option> options = (List<0ption) issue.getCustomFieldValue(ccCf);
            if(options!=null&&options.size()>0){
                sb.append(ccCf.getName()+":");
               for (int i = 0; i \zetaoptions.size() ; i++) {
      Anonymous
                                                        Anonymous
                         13.36
                                                                             15:36
```
一切好 sb.append(options.get(i).getValue()+";"); } sb. append $("n")$ ; } ٤K CommentManager commentManager = ComponentAccessor.getCommentManager(); commentManager.create(parentIssue,applicationUser,sb.toString(),true); 2024-05-17 08:1-2024-05-17 08:1-汇科天下版规所有,满勿转载。 汇科天下版规所有, 1.137.215 Anonymous(3.137.215.0) Anonymous(3.137.215.0) 11mu<br>2024-05-17 08:15:36 1Vme<br>2024-05-17 08:15:36 汇科天下版规所有, 1.137.21 下载天下版规所有,清加桂敷 Anonymous(3.137.215.0) Anonymous(3.137.215.0) 15.36 15.36